**Press Release** 

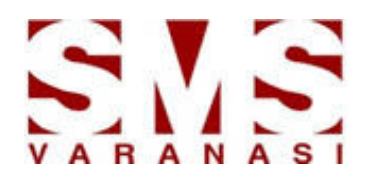

## Another first to SMS: IIT Bombay Spoken Tutorials now for BCA students

School of Management Sciences (SMS) Varanasi has added another first to its credo, the IIT-Bombay and MHRD supported 'Spoken Tutorials' workshops was opened to the BCA students, perhaps for the first time. This Workshop on C and C++ was successfully organized by IIT Bombay in School of Management Sciences Varanasi campus through the video-conferencing learning mode. This programme is an initiative of the "Talk to a Teacher" project of the National Mission on Education through Information and Communication Technology, launched by MHRD, Govt of India. In this workshop IIT Bombay provides a series of Audio Video tutorials for the students that can be studied offline. The Spoken Tutorial project is about teaching and learning a particular FOSS (Free and Open Source Software) like Linux, Scilab, LaTeX, PHP & MySQL, Java, C/C++, LibreOffice etc.

A team from IIT-Bombay not only conducts the programme but keeps an eye on the functionality part of the participating institution. It also conducts on-line examinations and provides certificates to all successful candidates. So far this programme has been successfully implemented at SMS Varanasi for MCA students. Currently Spoken Tutorial project offers many Software / Subject for training which includes C and C++, Advanced C++, PHP and MySQL, Java and Netbeans, Linux and Ubuntu.

The Convener of the Workshop at SMS Varanasi, Dr. Aditya K Gupta has said that in due course of time, this programme may be extended to other academic streams at SMS Varanasi since its popularity and effectiveness is moving fast. The Workshop was inaugurated by the Director Prof. PN Jha in the presence of Head of the Computer Applications Department, Shri KS Mishra and Dean (R&D) Shri Alok Kumar.